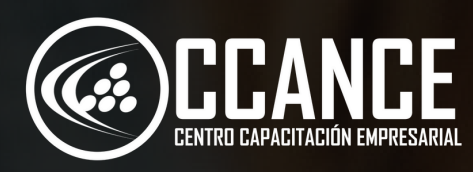

**POWER BI** 

**TRAINING PERÚ** 

 $\left| \underline{\mathsf{h}} \mathsf{h} \right|$ 

## **P O W E R AUTOMATE Niv el 5 C**

**24 horas académicas** 

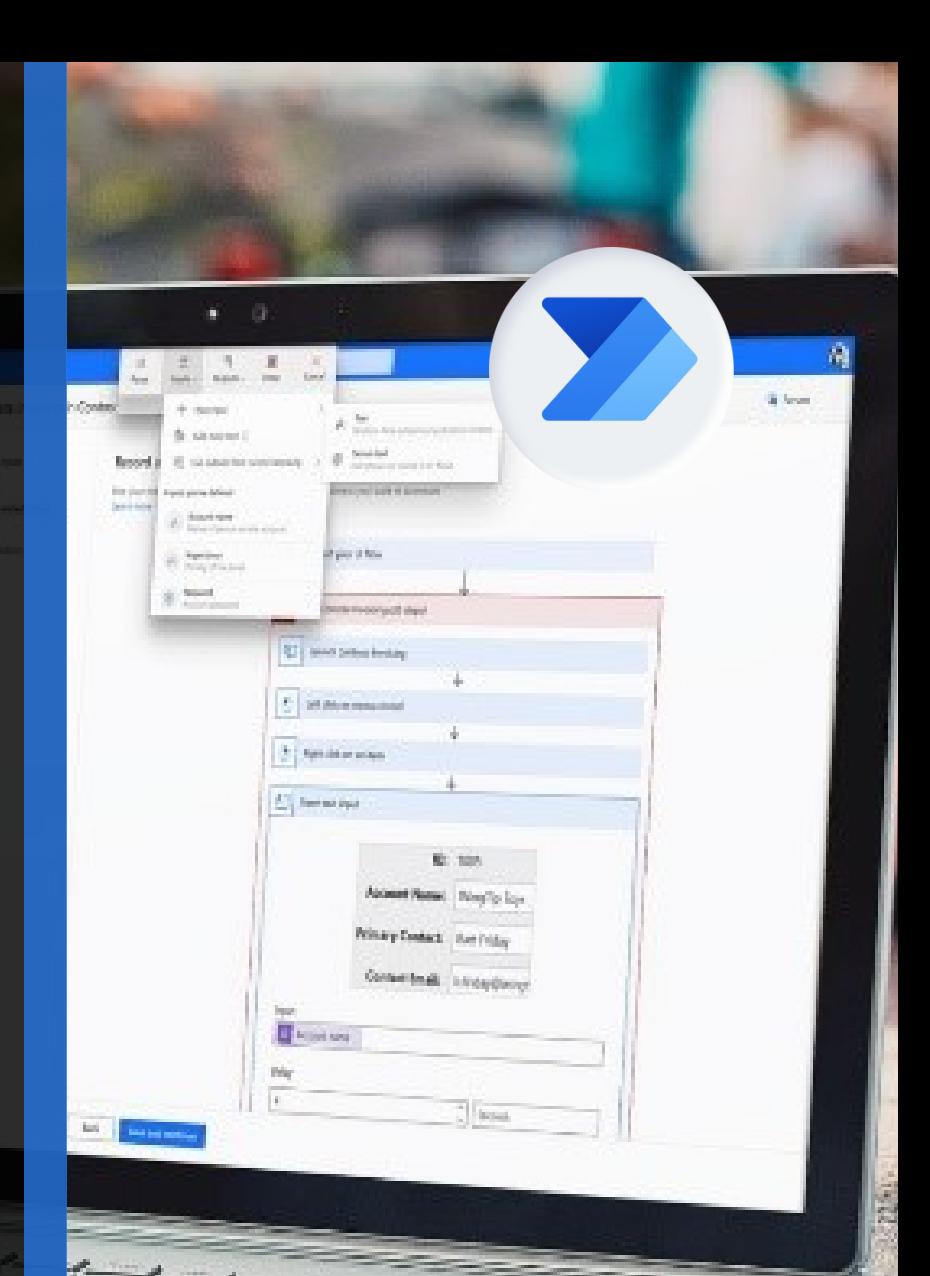

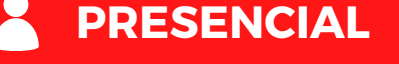

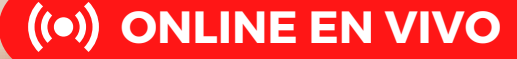

# **Nivel 5C**

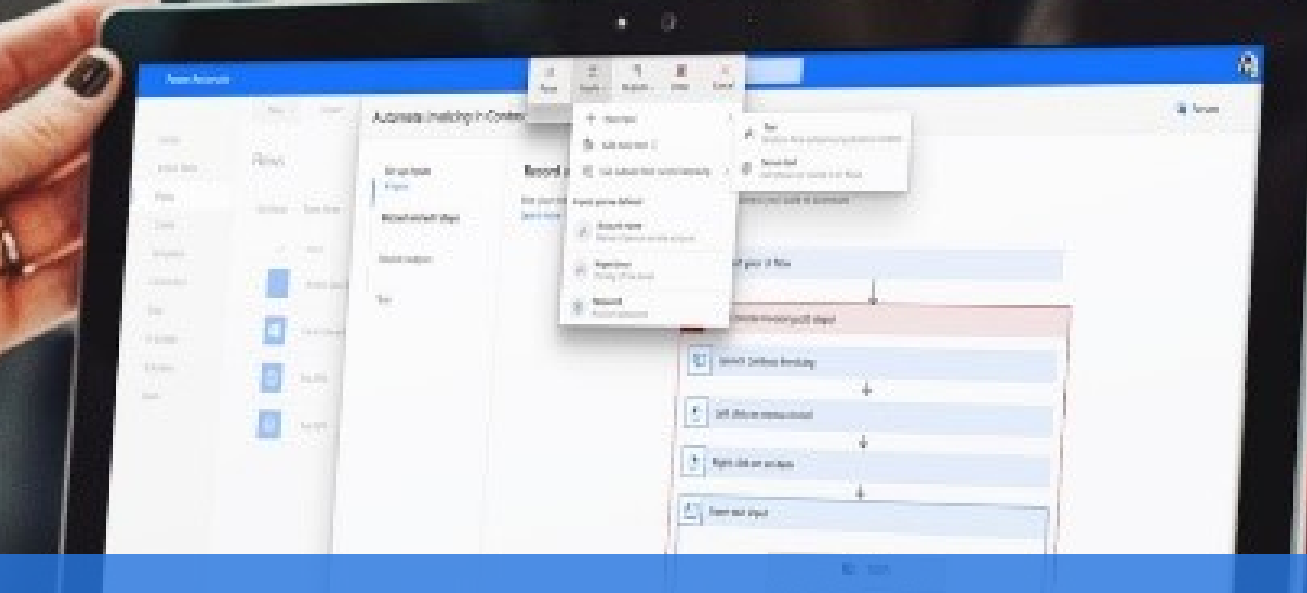

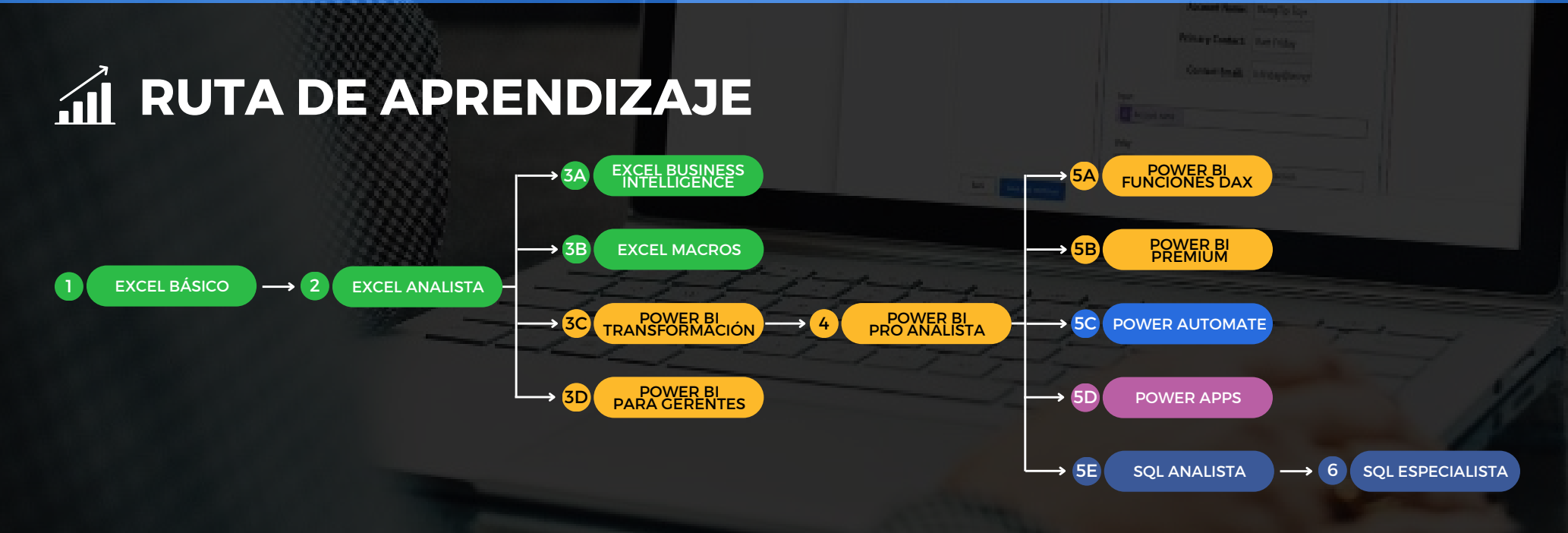

## **N i v e l 5 C**

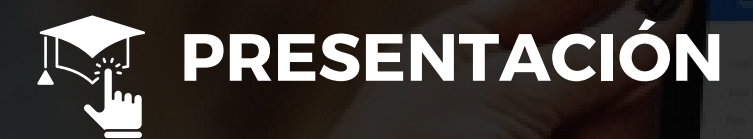

**Certifícate en Microsoft Power Automate**. Este sistema basado en la nube podrás crear flujos de trabajo automatizados y simplificar los procesos comerciales y administrarlos de manera más efectiva.

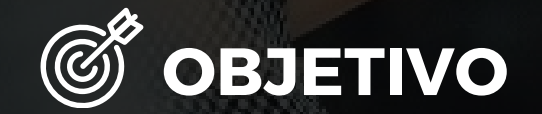

Al finalizar el participante estará en condiciones de crear aplicaciones empresariales de forma rápida que se conectar a los datos de su negocio almacenados ya sea en la plataforma de datos subyacentes (Common Data Service) o en varios orígenes de datos locales y en línea (SharePoint, Excel, Office 365, Dynamics 365, SQL Server, etc.).

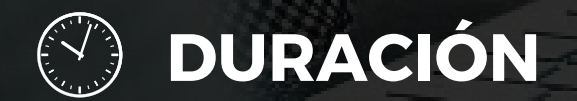

24 Horas Académicas (5% Teórico y 95% Práctico)

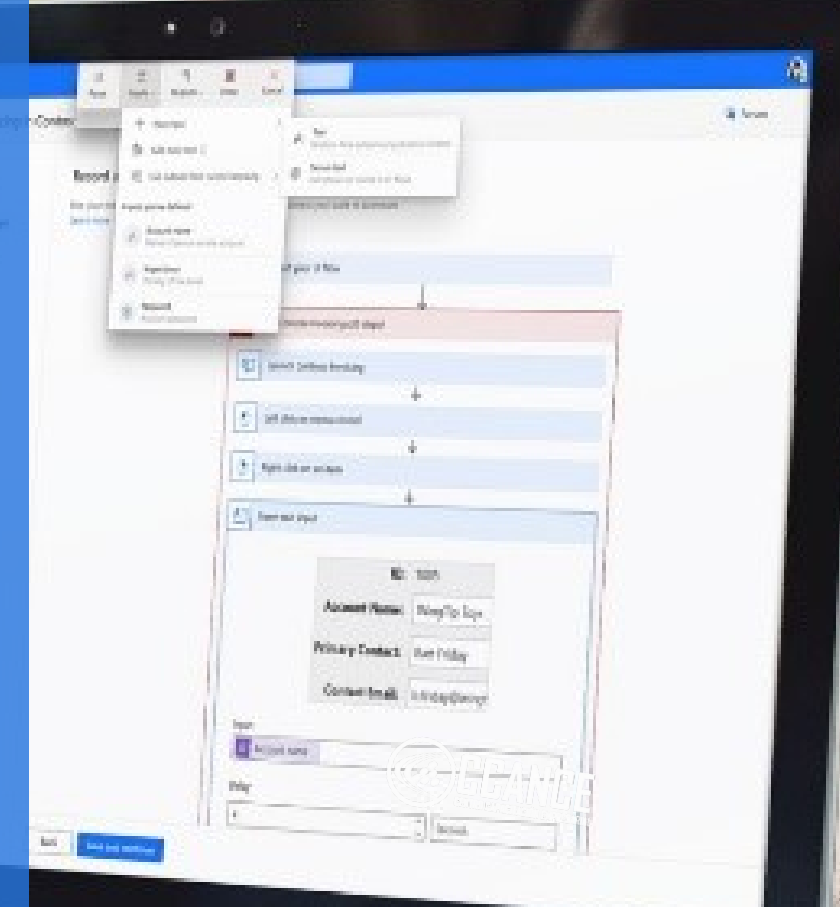

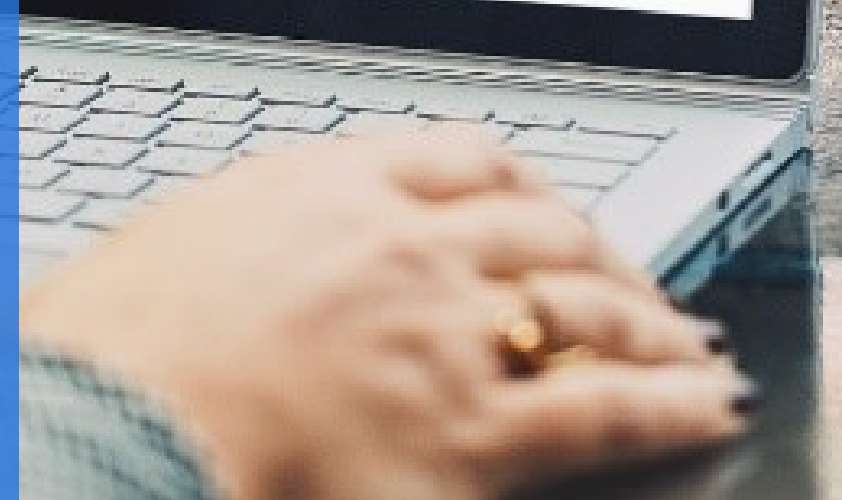

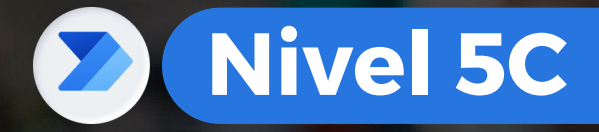

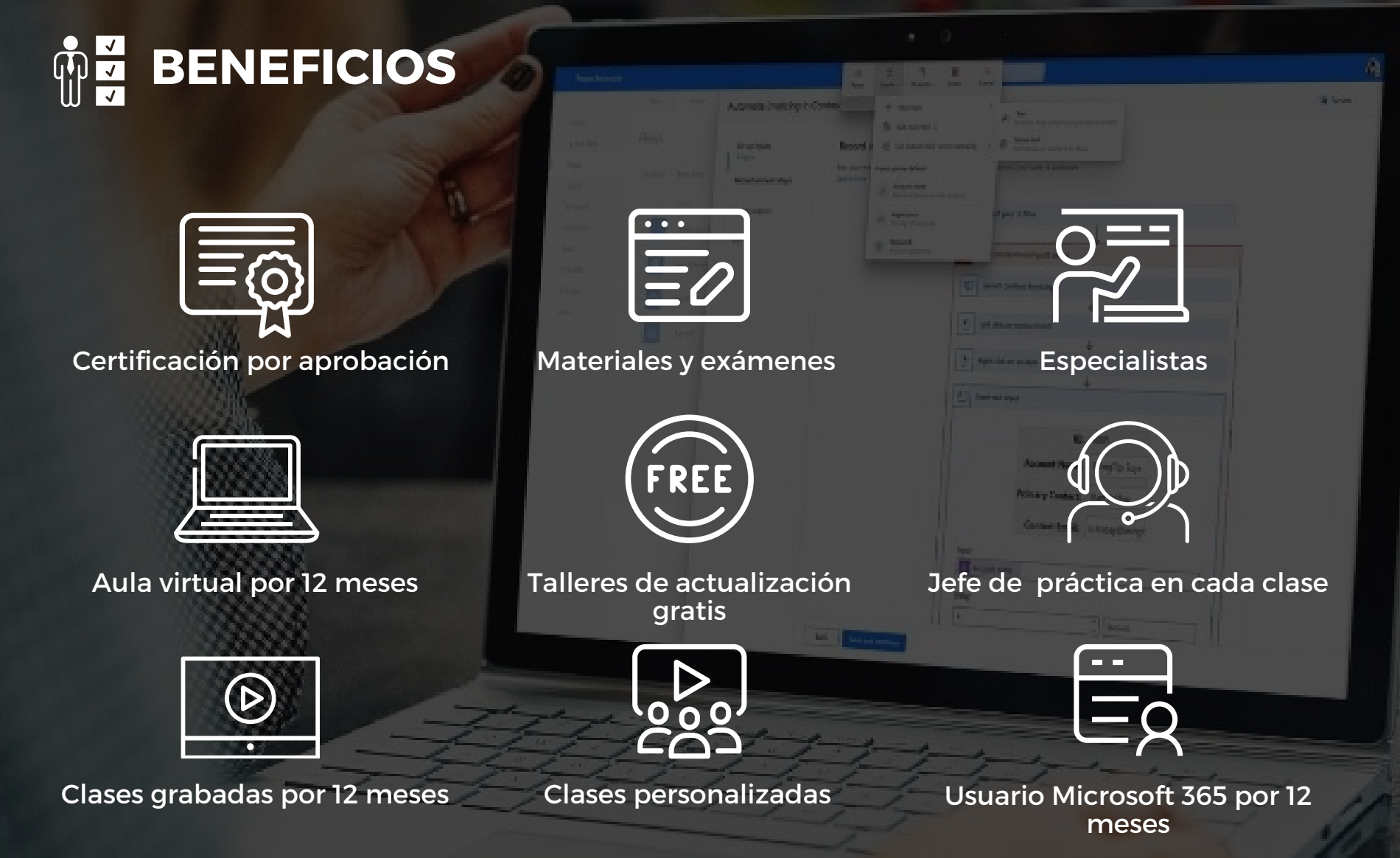

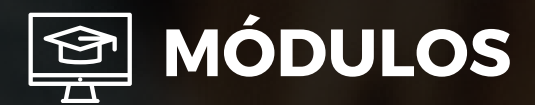

## **M ó d u l o 1**

## INTRODUCCIÓN A POWER AUTOMATE

#### **I n t r o d u c c i ó n**

- ¿Qué es Power Automate?
- Creando el primer flujo
- Crear un flujo en el explorador
- Copiar archivos con flujos
- Crear un flujo de proceso empresarial
- Crear flujos de equipo
- Compartir un flujo
- Crear un flujo en un teléfono
- Uso de la aplicación móvil de Power Automate
- Crear un flujo que almacene documentos
- Integración de Power APPS, Power Automate y S h a r e P oin t

## **M ó d u l o 2**

## **FLUJOS AUTOMATIZADOS**

## Crear flujos en office 365

- Creación de un flujo con Microsoft Forms
- Creación de un flujo de aprobaciones
- Creación de un flujo con Excel
- Crear un flujo en Planner
- Crear un flujo con OneDrive para la empresa
- Crear un flujo para generar PDF's automáticos

**M ó d u l o 3**

## **FLUJOS DE BOTÓN**

#### Introducción a los Flujos instantáneos

- Crear un flujo de botón para envíos de mensajes
- Crear un flujo de botón con desencadenadores
- Botón de acción para enviar correos masivos
- Ejecutar los flujos con botones

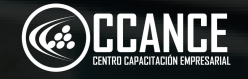

# **N i v e l 5 C**

 $2.7.8.$ 

IF you can be similar and the

g Social

of your of film

**C** Bind Silver broker F St Monsen 3 Detailer solar El termina

the concerning them

the same Address Pleased Principal Low Primary Contact: Hamilton, Constrain Linksglery

**B.** stronger (

**Auction** 

21 September  $\pm$  1000.

**Automobility of the Contest** 

for you house

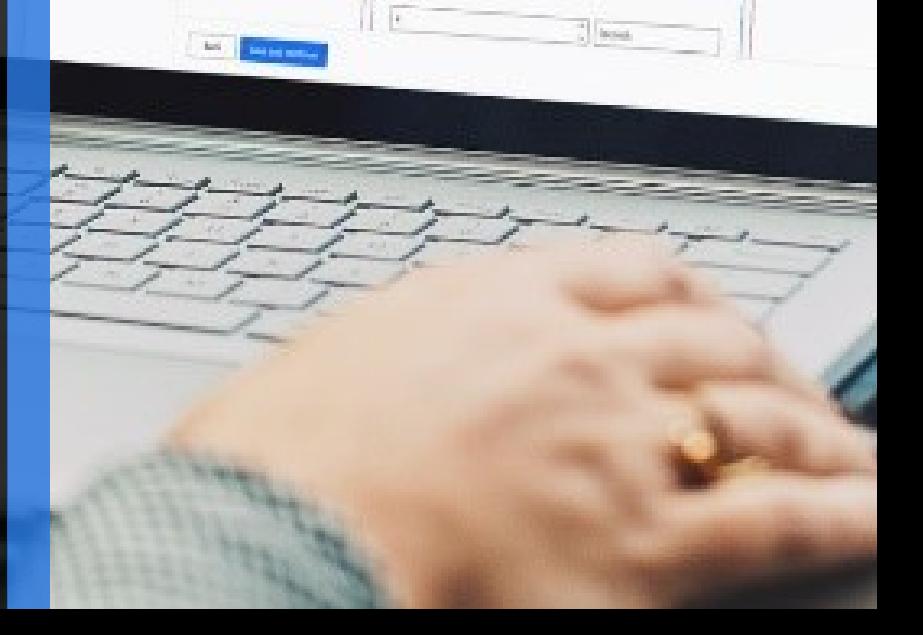

**El Antonio** 

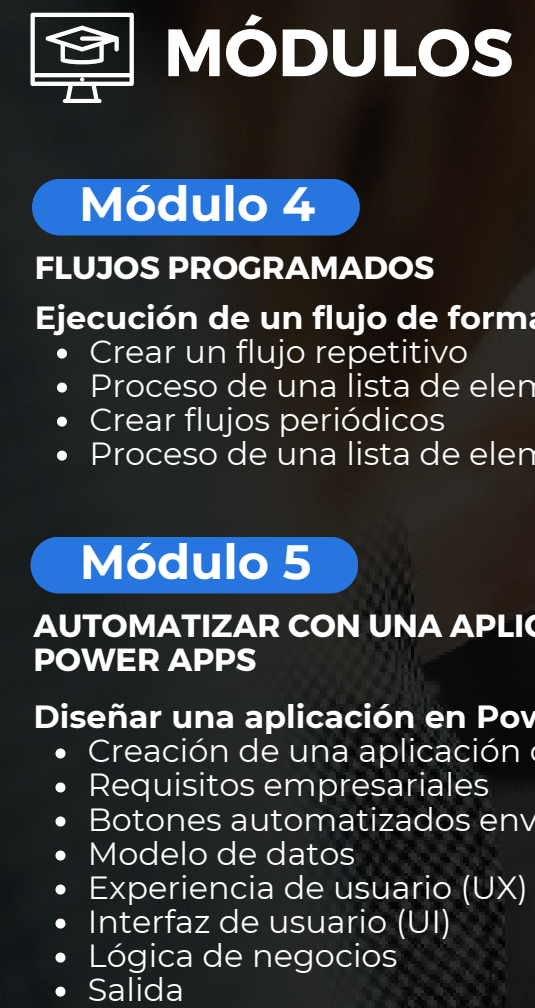

## **M ó d u l o 4**

#### **FLUJOS PROGRAMADOS**

## Ejecución de un flujo de forma programada

- Crear un flujo repetitivo
- Proceso de una lista de elementos
- Crear flujos periódicos
- Proceso de una lista de elementos

## **M ó d u l o 5**

#### AUTOMATIZAR CON UNA APLICACIÓN DE **POWER APPS**

## Diseñar una aplicación en Power Apps

- Creación de una aplicación con datos de Excel
- Requisitos empresariales
- Botones automatizados envíos de datos y archiv o s
- Modelo de datos
- Experiencia de usuario (UX)
- Interfaz de usuario (UI)
- Lógica de negocios<br>• Salida
- 

## **Módulo 6**

#### **AUTOMATIZAR DASHBOARD CON POWER BI**

## **Procesos automáticos con Power BI**

- Exportación de Registros
- Actualizar Conjuntos de datos Streaming
- Botones de comandos para enviar reportes por correo

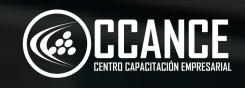

# **N i v e l 5 C**

 $\bullet$  0 ますのま

AT you can be a similar and

g Social

**There** is have

**ET | Sind Siles Inday** F Millenman 3 | Net determine El termina

**El Antonio** 

**Britannia Star** 

the same Address Pleased Principal Low **Primary Contact:** Base India. Constant Linksdore

**B.** stronger (

**Auction** 

21 September  $\chi$  band.

Report F.

Augments investment of Contest

for you house **Copyright** 

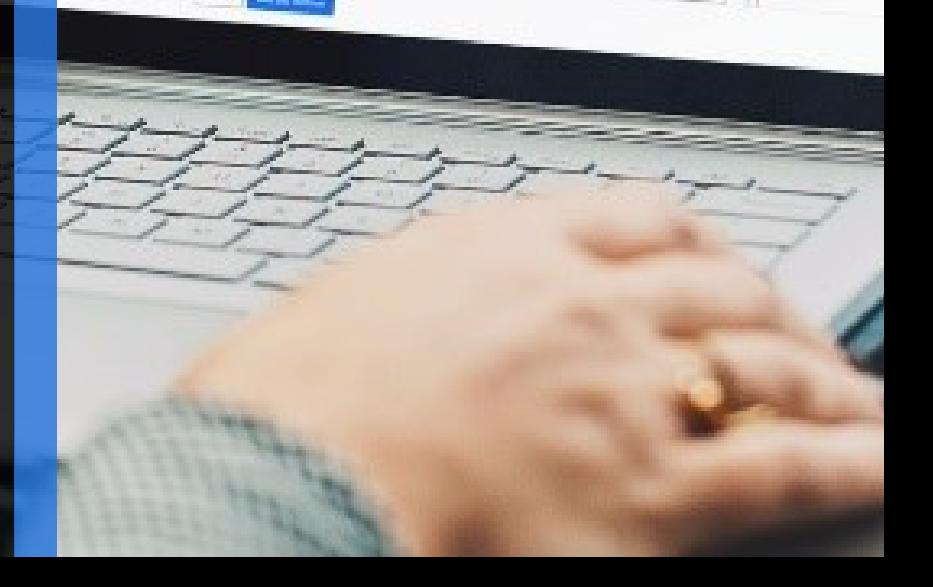

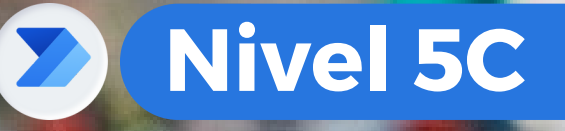

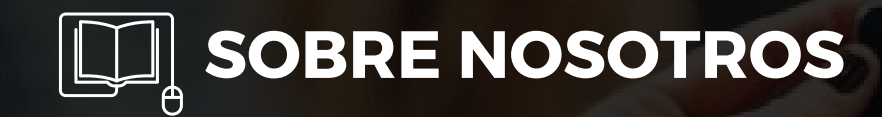

## **+ 1 5 A Ñ O S** Especializados en BI

**+ 5 0 0** Cursos culminados

**+ 1 7 5 0 0** Alumnos certificado s

**+ 3 0 0** Empresas capacitadas

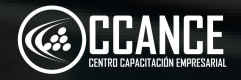

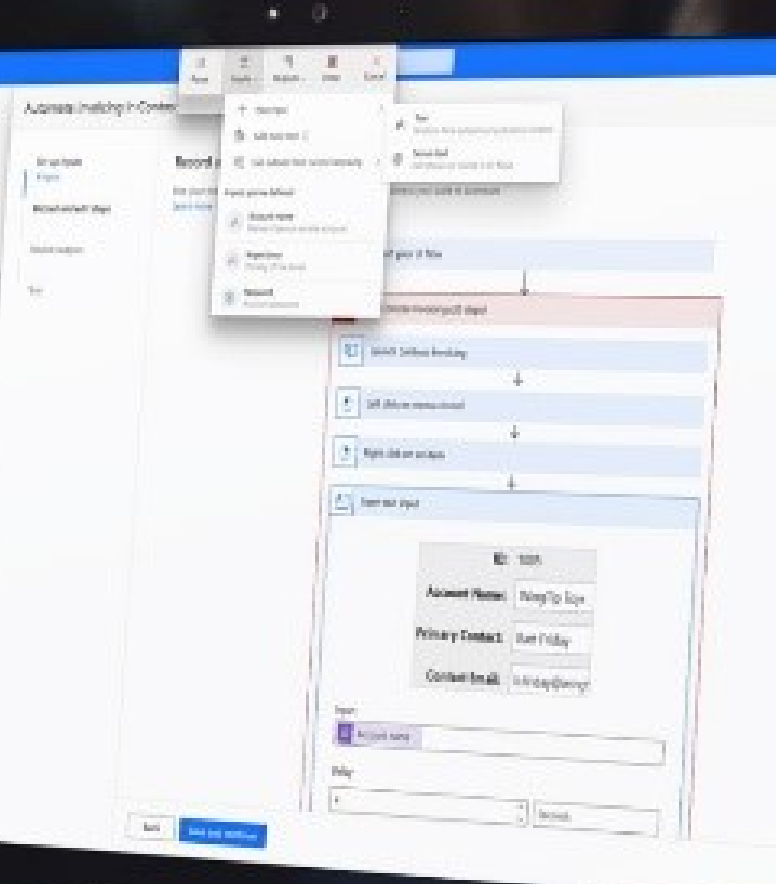

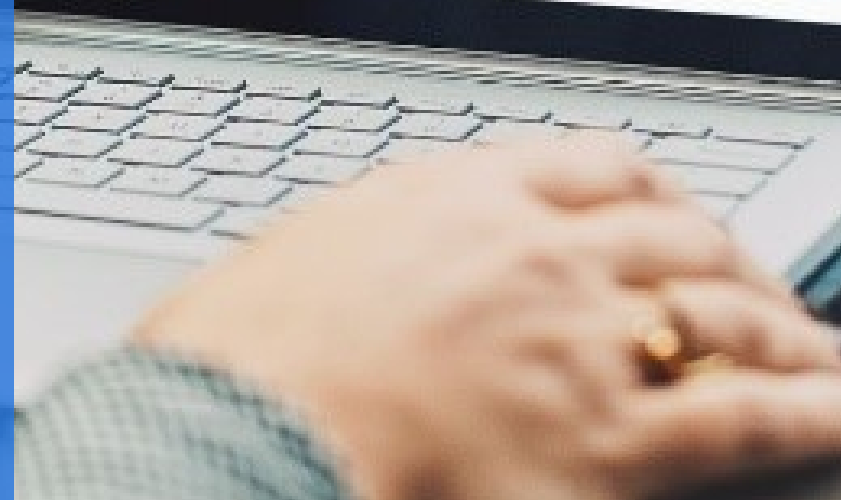

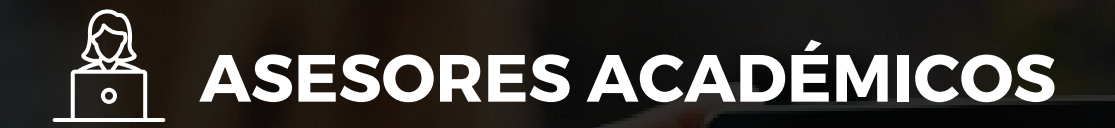

Mónica Salas: +51 966 569 844 · · · · · · · · Kevin Salas: · · +51 964 119 244  $\bullet$ 

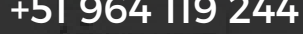

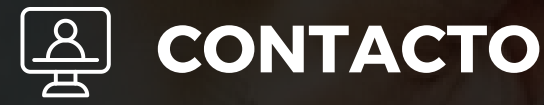

- **Email:** training@powerbi.pe | capacitacion@ccance.edu.pe
- **Web:** https://powerbi.pe | https://ccance.edu.pe
- **Sede principal:** Av. Angamos Oeste 651 Miraflores, Lima, Perú

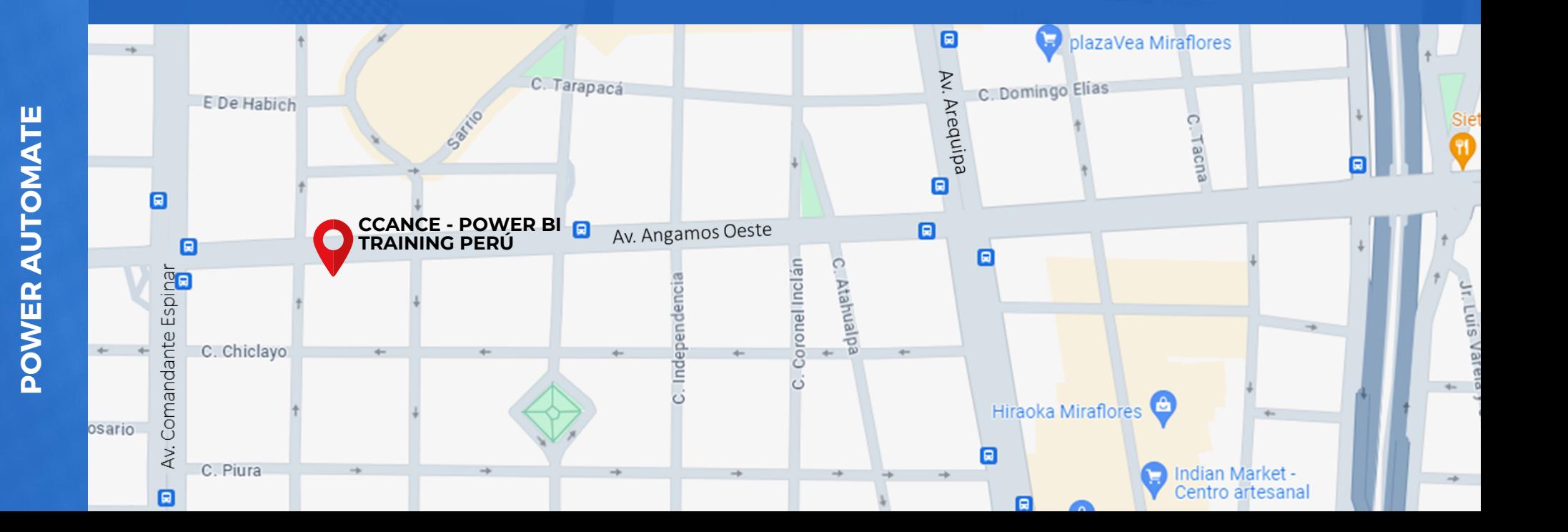

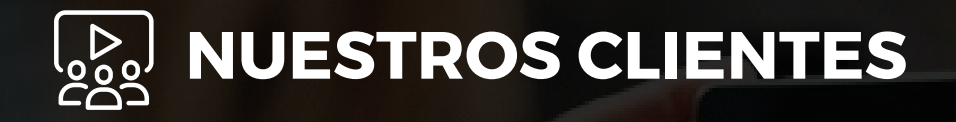

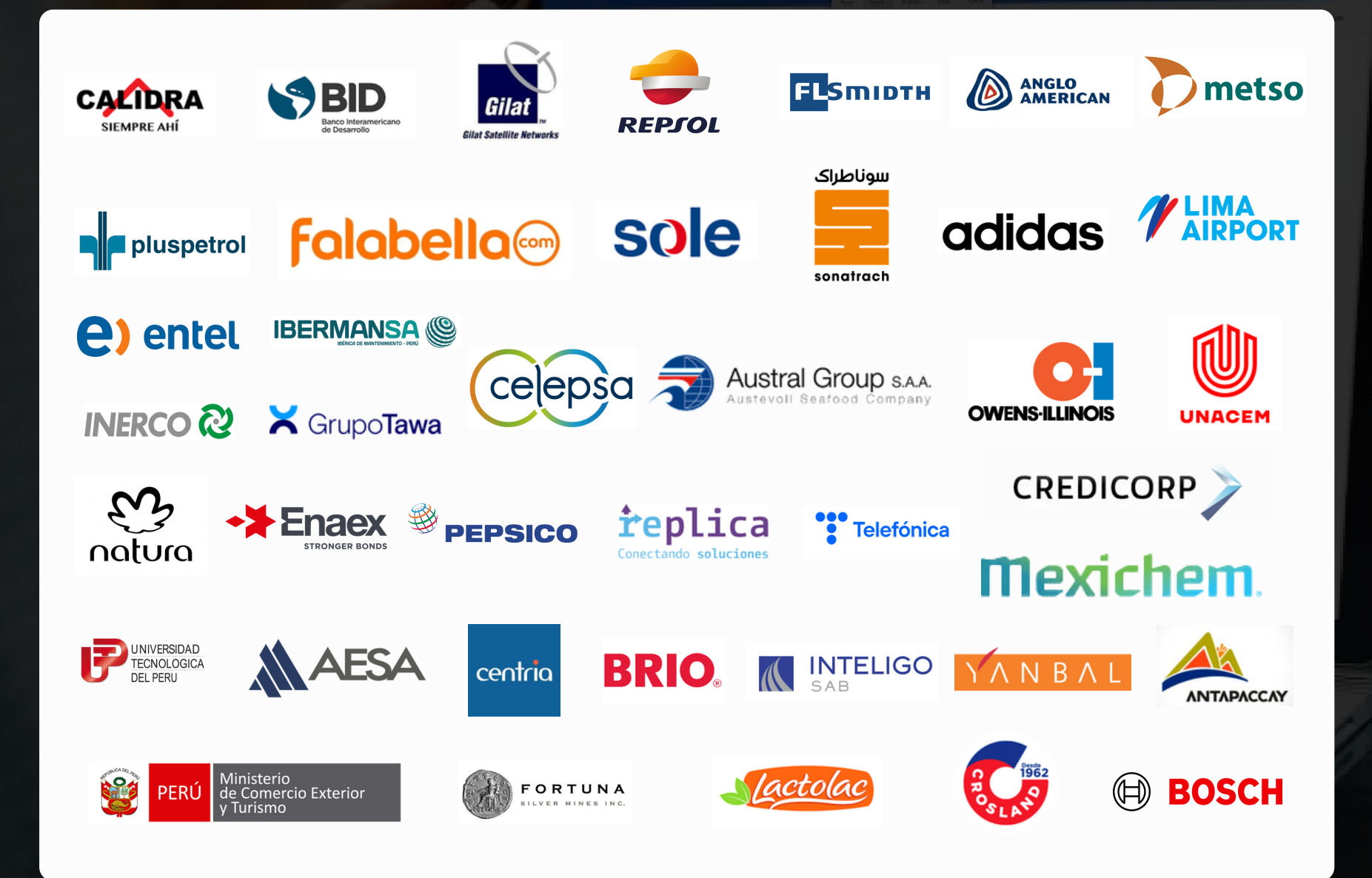